## **Table**

A Table Dynamic Property creates a viewable table with multiple sheets. The table editor allows you to either manually create enter the data for cells and columns, or populate the table automatically via a query.

From: <https://wiki.dglogik.com/>- **DGLogik**

Permanent link: **[https://wiki.dglogik.com/dglux\\_v2\\_wiki:dynamic\\_properties:table](https://wiki.dglogik.com/dglux_v2_wiki:dynamic_properties:table)**

Last update: **2021/09/20 14:43**

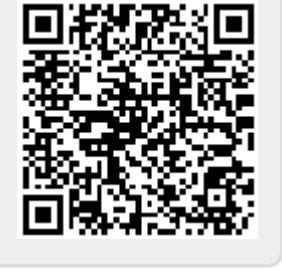